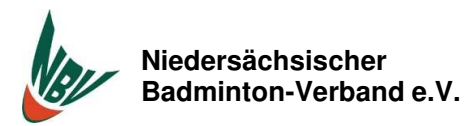

## **Schüleraufbaustaffel U 15**

**Saison 2023/2024**

**Template: 5 B-HR1**

**Staffelleiter (Name, Anschrift, Tel., Fax, E-Mail, Mobil):**

**Daniel Börner, Birkenstr. 8, 29303 Bergen, Tel, 05051/470809, Fax 05051470810, WhatsApp 015233575816**

daniel.boerner22@gmail.com

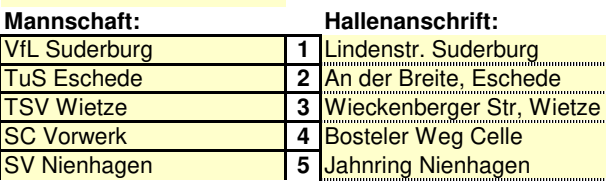

Die **Ergebnisse** müssen jeweils bis **Sonntag, 18 Uhr** im Internet (**www.kroton.de**) von der erstgenannten Mannschaft eingegeben werden.

endgültiger Punktspielplan<br>| Stand:

**Stand:** 22.08.2023

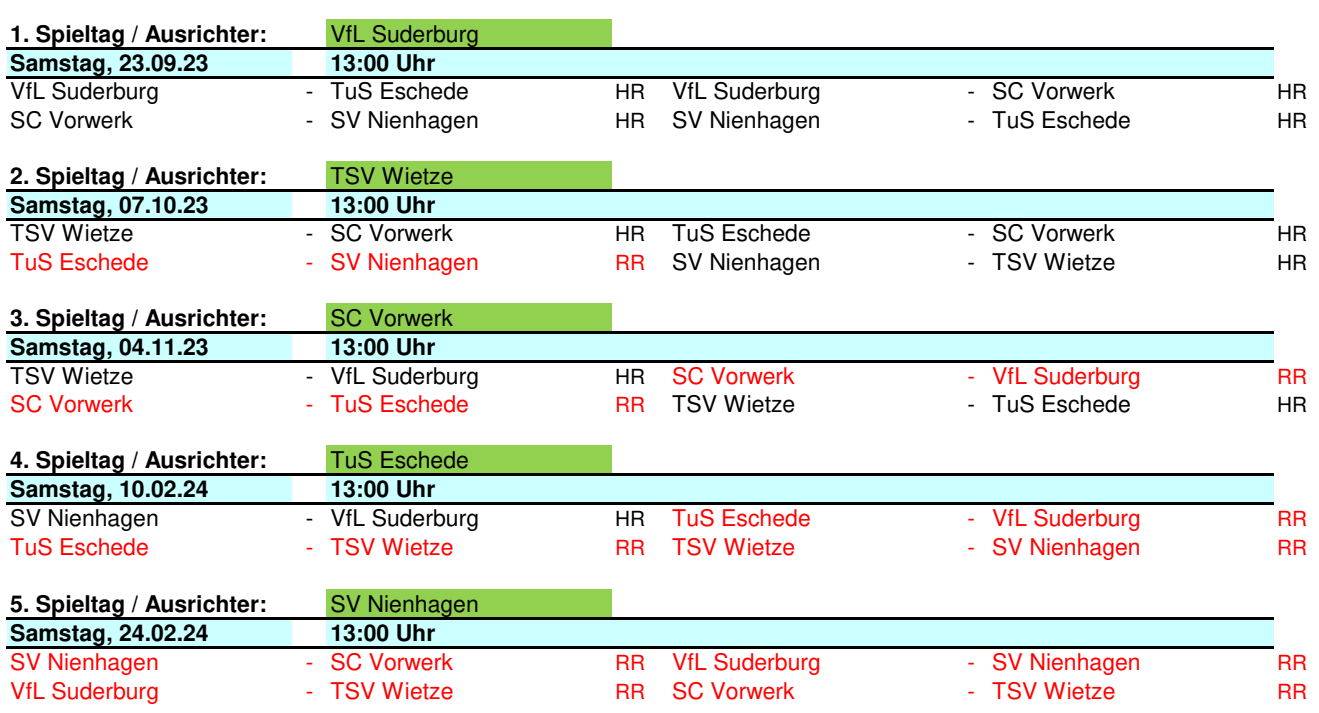

In Suderburg Parkmöglichkeiten Gänsekamp Sporthalle ist nicht anfahrbar.

Achtung neue E-Mail-Adresse vom Staffelleiter

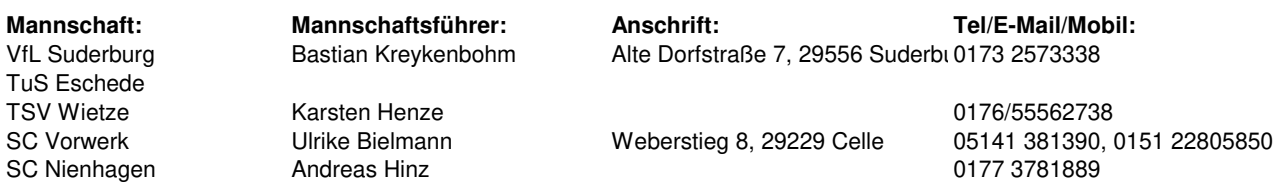